# **100% Money Back**

**Vendor:** Informatica

**Exam Code:** PR000007

**Exam Name:** PowerCenter Data Integration 9.x:Developer Specialist

**Version:** Demo

#### **QUESTION 1**

Which of the following services does not require a database connection as part of its configuration?

- A. The Powercenter Repository service.
- B. The Powercenter Integration Service.
- C. The PowerCenter Designer Service.
- D. The Reporting Service.

#### **Correct Answer:** C

#### **QUESTION 2**

Where does Informatica 9.1 store encrypted passwords?

- A. Domain Configuration database
- B. PowerCenter Repository database
- C. Domain Security database
- D. Service Manager Repository

#### **Correct Answer:** B

#### **QUESTION 3**

Which object below can be imported into a domain from LDAP?

- A. Permissions
- B. Privileges
- C. Groups
- D. Roles

#### **Correct Answer:** C

#### **QUESTION 4**

What may be gained when registering more than one Integration Service to a single Repository Service?

- A. Performance
- B. Reliability
- C. Redundancy to facilitate automatic failover
- D. Ability to partition the sessions, assuming the partition license option has been purchased

#### **Correct Answer:** A

#### **QUESTION 5**

Which method would you use to migrate objects (such as a workflow) from a development repository to a production repository, if both repositories cannot be accessed from the same Repository Manager?

- A. XML export-import
- B. Object copy
- C. Folder copy
- D. Deployment group copy

#### **Correct Answer:** D

#### **QUESTION 6**

Which operations can be done with an incremental key?

A. Add functionality, delete functionality.

- B. Add functionality, delete functionality, extend expiration date.
- C. Add functionality, delete functionality, enable additional services.
- D. Add functionality, delete functionality, enable additional services, extend expiration date.

#### **Correct Answer:** C

#### **QUESTION 7**

Which PowerCenter application(s) can be used to start a workflow?

- A. The Workflow Manager.
- B. The Workflow Monitor.
- C. The Workflow Manager or the Workflow Monitor.
- D. The Workflow Manager, the Workflow Monitor, or the Informatica Administrator.

#### **Correct Answer:** A

#### **QUESTION 8**

What factors must be considered to import an object stored as XML into a repository?

- A. The user who created the original object.
- B. The privileges and permissions on the original object.
- C. The PowerCenter version or dot-version of the original object.
- D. The PowerCenter version or dot-version of the original object, and the privileges and permissions on the original object.

#### **Correct Answer:** B

#### **QUESTION 9**

Which of the following can be configured as the security protocol used for Domain Management?

- A. SFTP (Secure File Transfer Protocol) or SSL (Secure Sockets Layer)
- B. TCP/IP (Internet Protocol Suite) or TLS (Transport Layer Security)
- C. SSH (Secure Shell) or SSL (Secure Sockets Layer)
- D. SSL (Secure Sockets Layer) or TLS (Transport Layer Security)

#### **Correct Answer:** A

#### **QUESTION 10**

Which of the following is true about PowerCenter Repositories and Integration Services?

- A. An Integration Service may be connected to more than one Repository Service.
- B. An Integration Service may be connected to only one Repository Service.
- C. Repository Service is a client of an Integration Service.
- D. A Repository Service may be connected to more than one Integration Service and an Integration Service may be connected to more than one Repository Service.

#### **Correct Answer:** C

#### **QUESTION 11**

If a user is denied read permission on a folder, which of the following is true?

- A. The folder is not visible in the Navigator window in any PowerCenter client.
- B. The folder becomes a shared folder.
- C. The folder has a red "X" over it.
- D. The folder is grayed out in the Navigator window for any PowerCenter client.

#### **Correct Answer:** D

#### **QUESTION 12**

Which is a type of connection object you can create with PowerCenter?

- A. FTP
- B. TCP/IP
- C. Partitioned
- D. Dynamic database

#### **Correct Answer:** A

#### **QUESTION 13**

What needs to be done to inherit domain privileges''

- A. Use domain folders.
- B. Use domain groups.
- C. Set the privileges on a set-vice level.
- D. Set the privileges on a service or group level.

#### **Correct Answer:** B

#### **QUESTION 14**

When copying a folder across repositories, which statement is true?

- A. The origin repository is locked part of the time during the transfer.
- B. The destination repository is locked part of the time during the transfer.
- C. PowerCenter will automatically create and delete XML files to facilitate transferring the objects.
- D. The origin folder must first be exported as XML.

#### **Correct Answer:** B

#### **QUESTION 15**

The Service Manager runs which functions on the Master Gateway Node in the domain?

- A. Workflows, Configuration, and Alerting.
- B. Security, Web Services, and Alerting.
- C. Security, Configuration, and Alerting.
- D. Web Services, Configuration, and Licensing.

#### **Correct Answer:** D

#### **QUESTION 16**

If you attempt to delete a user who is the owner of a repository folder, what will happen?

- A. The folder is deleted.
- B. The folder becomes owned by Administrator.
- C. You will be prompted to assign another owner to the folder.
- D. This operation is not allowed.

#### **Correct Answer:** B

#### **QUESTION 17**

What is the PowerCenter Data Transformation Manager process used for'?

- A. To manage PowerCenter transformation metadata.
- B. To spawn threads that run the sessions and workflows.
- C. To dynamically balance the loads of workflows and sessions running in parallel.

To Read the **Whole Q&As**, please purchase the **Complete Version** from **Our website**.

## **Trying our product !**

- **★ 100%** Guaranteed Success
- **★ 100%** Money Back Guarantee
- **★ 365 Days** Free Update
- ★ **Instant Download** After Purchase
- ★ **24x7** Customer Support
- ★ Average **99.9%** Success Rate
- ★ More than **69,000** Satisfied Customers Worldwide
- ★ Multi-Platform capabilities **Windows, Mac, Android, iPhone, iPod, iPad, Kindle**

### **Need Help**

Please provide as much detail as possible so we can best assist you. To update a previously submitted ticket:

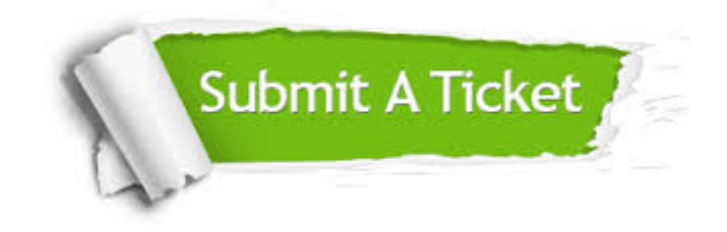

**One Year Free Update** Free update is available within One ar after your purchase. After One you will get 50% discounts for ng. And we are proud to t a 24/7 efficient Customer vort system via Email.

100%

**Money Back Guarantee** To ensure that you are spending on quality products, we provide 100% money back guarantee for 30 days from the date of purchase.

We respect customer privacy. We use McAfee's security service to provide you with utmost security for vour personal information & peace .<br>of mind.

**Security & Privacy** 

#### **Guarantee & Policy | Privacy & Policy | Terms & Conditions**

[Any charges made through this site will appear as Global Simulators Limited.](http://www.itexamservice.com/)  All trademarks are the property of their respective owners.

Copyright © 2004-2015, All Rights Reserved.